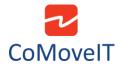

## • Buddy Button Usage

A buddy button can be used to replace the User Switch sensor of CoMoveIT Smart.

Make sure that the User Button is connected on the appropriate port in Omni2 module.

If CoMoveIT Smart is connected in **SID Port 1** of Omni2, the User Button must be connected in **User Switch Jack 1 (U1)** of Omni2.

If CoMoveIT Smart is connected in **SID Port 2** of Omni2, the User Button must be connected in **User Switch Jack 2 (U2)** of Omni2.

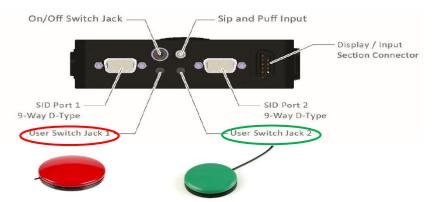

Additionally, you must identify the type of your Buddy Button. A Buddy Button can be either "Normally Open" type or "Normally Closed Type".

The type of the Buddy Button must be set accordingly in the Rnet programming software in the **Omni** tab, section **Switches**, setting **User Switch**.

| 🛾 🛄 Omni                |                   |                  |                  |                                       |                    |                     |  |
|-------------------------|-------------------|------------------|------------------|---------------------------------------|--------------------|---------------------|--|
| 📧 🝫 Global              |                   |                  |                  |                                       |                    |                     |  |
| 🗐 🕼 Profiled            | CoMovelT Smart IN | CoMoveIT Smart L | CoMovelT Smart M | CoMovelT Smart H Profile 5            | Profile 6          | Profile 7 Attendant |  |
| Port                    | 1                 | 1                | 1                | 1 1                                   |                    | 1 1                 |  |
| 🖃 🚇 Ports               |                   |                  |                  |                                       |                    |                     |  |
| 📄 🕼 SID                 | Port 1            | Port 2           |                  |                                       |                    |                     |  |
| SID                     | 3-Axis Switch     |                  |                  | On/Off Switch Jack Sip and Puff Input |                    |                     |  |
| 🖬 🚇 Switches            | Port 1            | Port 2           |                  | Bislay / input<br>Section Connector   |                    |                     |  |
| User Switch             | Normally Open     |                  |                  |                                       |                    |                     |  |
| Switch Detect           | Off               | On               |                  |                                       |                    |                     |  |
| 9-Way Detect            | Off               | Off              |                  |                                       |                    |                     |  |
| Switch Long             | 0.00 s            | 1.00 s           |                  | SID Port 1                            | SID P              | ort 7               |  |
| Switch Medium           | 1.25 s            |                  |                  | 9-Way D-Type                          | 9-Way D-Type       |                     |  |
| Switch Debounce         | 50 ms             |                  |                  | User Switch Jack 1 ——/                | User Switch Jack 2 |                     |  |
| Double Click            | 0.0 s             |                  |                  | $\smile$                              |                    |                     |  |
| User Switch Detect      | Off               |                  |                  |                                       |                    |                     |  |
| 9-Way SID Switch Detect | Off               |                  |                  |                                       |                    |                     |  |
| 9-way SID Switch Detect | Un                |                  |                  |                                       |                    |                     |  |

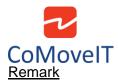

If the user switch is set up correctly as **Normally Open** or **Normally Closed**, and there is an error appearing on the Omni2 screen, ensure that **Switch Detect** and **User Switch Detect** are set to **Off**.